Curso Bíblico "Buenas Noticias de Gran Gozo" Lección 6

#### **CONCLUSION:**

Jesucristo se entregó a la humillación siendo Dios, una vez y para siempre, para presentarnos como justos ante la presencia  $mis$ ma de Dios. No tiene que sacrificarse más veces, sino, lo que hizo en la cruz fue perfecto, fue la victoria del pecado para ti, y para vencer al príncipe de este mundo, es decir, a Satanás o el Diablo.

Aunque parezca insólito, el grito de victoria, fue el grito de un moribundo, que selló tu victoria para presentarte como justo ante la presencia de Dios:

#### ¡CONSUMADO ES!

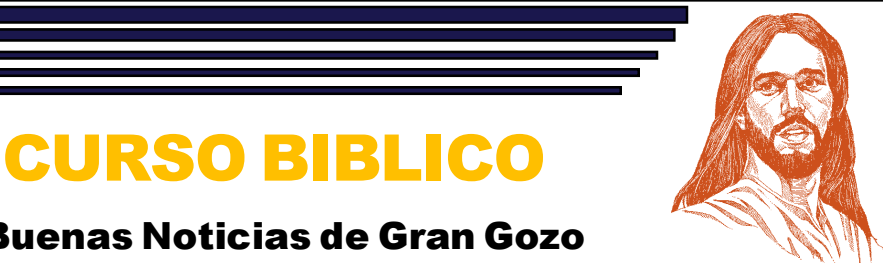

# **Buenas Noticias de Gran Gozo**

# **CONSUMADO ES**

# **LECCION 6**

#### **PROPOSITO:**

Hacer manifiesto el plan perfecto de Dios, manifestado en Cristo, por el cual podía el hombre, ser declarado justo del pecado.

#### **INTRODUCCION:**

Cristo fue crucificado por inicuos, como estaba planeado y profetizado de antemano, desde antes de la creación del mundo. Fue entregado a la muerte cargando la condena que le correspondía al hombre como paga por el pecado.

Fue una entrega voluntaria, una auto-humillación de Dios por sus amados hijos terrenales, TU y YO.

No había otro camino para la salvación de la humanidad.

Es posible que nunca podamos comprenderlo completamente, será un estudio continuo y perenne por la eternidad. A este misterio se le ha llamado: el misterio de la piedad.

#### **VERSICULO CLAVE:**

Quien él mismo llevó nuestros pecados en su cuerpo sobre el madero, para que nosotros siendo muertos a los pecados, vivamos a la justicia; por la herida del cual hemos sido sanados. 1 Pedro 2:24

# **BUENAS NOTICIAS DE GRAN GOZO**

#### **ESTUDIO**

Y como Jesús tomó el vinagre, dijo: Consumado es. Y habiendo inclinado la cabeza, dio el espíritu. Juan 19:30

### 1. ¿Desde cuándo fue anunciado este acontecimiento?

Y enemistad pondré entre ti y la mujer, y entre tu simiente y la simiente suya; esta te *herirá en la cabeza*, y tu le herirás en el calcañar. Génesis 3:15 (Este versículo describe el anuncio y si lees un poco antes, verás cuándo fuel

 $R$ :

# 2. ¿Qué fue lo que puso Dios sobre Cristo?

Todos nosotros nos descarriamos como ovejas, cada cual se apartó por su camino: mas Jehová cargó en él el pecado de todos nosotros. Isaías 53:6

R: <u>Design and the contract of the contract of the contract of the contract of the contract of the contract of the contract of the contract of the contract of the contract of the contract of the contract of the contract of</u>

# 3. ¿Cómo lo expresó Cristo personalmente?

El ladrón no viene sino para hurtar, y matar, y destruir: yo he venido para que tengan vida, y para que la tengan en abundancia. Yo soyelbuen pastor: elbuen pastor su vida da por las ovejas. Juan 10:10,11

 $R$ :

### 4. ¿Cómo lo expresó el apóstol Pablo?

Haya pues, en vosotros este mismo sentir que hubo también en Cristo Jesús: El cual siendo en forma de Dios no tuvo por usurpación ser igual a Dios. Sin embargo, se anonadó a sí mismo, tomando forma de siervo, hecho semejante a los hombres. Y hallado en la condición de hombre, se humilló a sí mismo hecho obediente hasta la muerte, y muerte de cruz. Filipenses 2:5-8

 $R:$   $R:$ 

### 5. ¿Qué logró para ti?

El cual mismo llevó nuestros pecados en su cuerpo sobre el madero, para que nosotros siendo muertos a los pecados, vivamos a la justicia: por la herida del cual habéis sido sanados. 1 Pedro 2:24

Elesquien perdona todas tus iniquidades, el que sana todas tus dolencias. Salmo  $103:1-5$ 

 $R$ 

Ciertamente llevó él nuestras enfermedades, y sufrió nuestros dolores; y nosotros le tuvimos por azotado, por herido de Dios y abatido. Isaías 53:4 (ver Mateo 8:16 y 17)

 $R$ :

# 6. ¿ Cómo se manifestó físicamente ese momento crucial de victoria?

Más Jesús, habiendo otra vez exclamado con grande voz, dio el espíritu. Y he aquí, el velo del templo se rompió en dos, de arriba a  $abajo: y$ latierratembló, y laspiedras se hendieron. Mateo 27:50,51

# 7. ¿Y qué hizo Cristo después? ¿Será necesario que siga haciendo algo pořmí?

Porque no entró Cristo en el santuario hecho de mano, figura del verdadero, sino en el mismo cielo para presentarse ahora por nosotros en lapresenciade Dios.

**Hebreos 9:24-28** Y no para of recerse muchas veces a sí mismo, como entra el pontífice en el santuario cada año con sangre ajena; de otra manera fuera necesario que hubiera padecido muchas veces desde el principio del mundo: mas ahora una vez en la consumación de los siglos para deshacimiento del pecado se presentó por el sacrificio de sí mismo. Y de la manera que está establecido a los hombres que mueran una vez, y después el juicio; así también Cristo fue ofrecido una vez para agotar los pecados de muchos; y la segunda vez, sin pecado, será visto de los que le esperan para salud.

R.